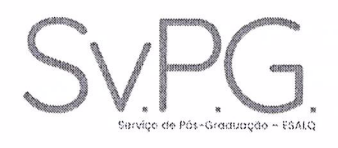

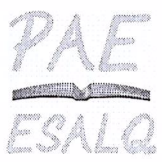

### RELATÓRIO DO ESTAGIÁRIO PAF

INFORMAÇÕES DO ESTAGIÁRIO PAE

**SOBRE O ESTÁGIO** 

#### **RELATURIU**

1 Detalhar os resultados obtidos para cada objetivo proposto no plano inicial

De acordo com as anotações realizadas no Diário de Bordo durante o acompanhamento das foi possível desenvolver, em conjunto com a professora um aulas da disciplina guestionário (objetivo do plano) para avaliação da disciplina, este por sua vez apresenta) uma abordagem onde é possível que os discentes façam não só a avaliação da disciplina e seu conteúdo, mas também uma avaliação deles mesmos como alunos, em acrescimo os alunos puderam dar uma nota geral ao estagiário (neste texto será limitado apenas ao estagiário), onde 27/32 deram notas superior a 8 e 5/32 notas entre 3 e 7, apesar da maioria ter dado notas bem gratificantes nota-se que ainda há o melhorar. O mesmo questionário permitiu para aqueles que quisessem (20/32) deixar um comentário para o estagiário, os quais foram ainda mais gratificantes que as notas, a leitura apresenta uma percepção muito boa de contentamento por parte dos alunos de minha presença na sala de aula e fora dela, seja na simples partilha de experiências durante as aulas, como no simples ato de retirar dúvidas por email

2 Descrever as atividades desenvolvidas adicionais àquelas propostas no plano de estágio Antes do início das aulas e durante elas, houveram reuniões com a professora Taitiâny à respeito de organizar as aulas e atividades à serem realizadas com os alunos. Durante o estágio minhas atividades, também se desenvolveram em dois momentos: 1) Em sala de aula desenvolvi diversas atividades durante o período da disciplina, dentre elas: a - preparação do Laboratório e/ou sala quando necessário; b - auxiliando e/ou

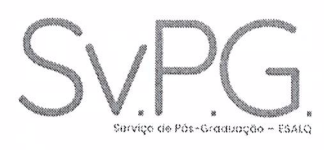

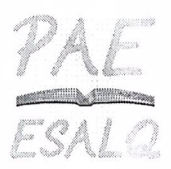

sanando dúvidas dos alunos em atividades de aula e seminários, e; c - expressando meus conhecimentos e ideias a respeito de temas abordados na aula sempre que fosse pertinente.

2) Fora da sala de aula foi disponibilizado um momento na semana onde alunos poderiam procurar por ajuda, fosse para resolução de atividades ou até mesmo para auxílio nos seus trabalhos da disciplina (um deles é o desenvolvimento de seminário abordando um tema escolhido pelo grupo, mas utilizando uma arte sorteada em aula), dando orientações relativas ao estágio de observação que os alunos deveriam cumprir no periodo da disciplina, este período também era utilizado pelo estagiário para outras atividades descritas a seguir: a - seleção de material complementar relativo a aula anterior; b - leitura das atividades dos alunos; c - checagem das atividades; d - foi cedida ao estagiário a oportunidade de auxiliar na organização da avaliação da disciplina; e - auxiliei na construção de uma tabela para computação das notas de trabalhos, seminários e provas, e; f - com a aplicação do questionário na última aula, houve a coleta de dados que poderão gerar em breve uma publicação. Além dessas atividades no dia 19/09 eu apresentei a aula do tema "Recursos didáticos", abordando conceitos do que seria seria um recurso didático e quais momentos algo pode ser ou não considerado um recurso didático, também trouxemos em debate o "polêmico uso do celular" em sala de aula como um recurso que auxilie no processo de ensino-aprendizagem, tendo este debate um retorno bem interessante por parte dos alunos.

3 Avaliação crítica sobre o desenvolvimento do plano de estágio proposto

Dentro da proposta do plano creio que todos os pontos foram alcançados, sendo que nesta turma em questão foi um pouco diferente de minha passagem anterior no PAE, uma vez que havia alunos de três cursos diferentes, havendo assim a necessidade de abordagens diferentes para cada aluno/curso de origem, tornando a atividade um pouco mais desafiante e ainda mais gratificante.

4 Sugestões para o Programa de Aperfeiçoamento de Ensino (PAE)

Mantenho a mesma susgestão do meu último estágio, que é manter este programa, a experiência que ele possibilita faz uma diferença muito grande na vida docente de qualquer pós graduando, são poucas as oportunidades de termos esse tipo de experiência durante nossas atividades no meio acadêmico/pesquisa.

Data: 7/Dezembro/2018

Assinatura

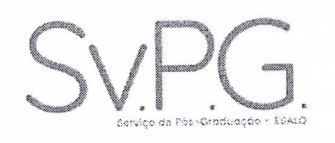

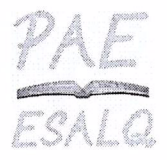

### RELATÓRIO DO ESTAGIÁRIO PAE

INFORMAÇÕES DO ESTAGIÁRIO PAE

### **RELATÓRIO**

1 Detalhar os resultados obtidos para cada objetivo proposto no plano inicial

Em relação à comunicação professor-aluno, observa-se um ambiente colaborativo ao aprendizado. Dentre as ferramentas que corroboram para que haja tal espaço, tem-se o emprego de exemplos práticos e analogias tangíveis à realidade dos discentes, a fim de aproximá-los dos conceitos teóricos, tornando, assim, a realidade mais sólida. Adicionalmente, conversas paralelas e informais ao conteúdo da disciplina no início e fim de aula, ou mesmo durante em momentos oportunos, proporcionou uma aproximação do Professor com os discentes, sendo essa primordial para que estes se sintam à vontade para questionar e discutir, conferindo um caráter mais ativo ao processo de aprendizagem, ao invés de passivo.

Tem-se que o trabalho final exigido na disciplina (montagem de planilha eletrônica com cálculos tendo em vista um problema apresentado) requereu participação ativa dos alunos, por meio de pesquisas e do uso da ferramenta Excel, aliado ao alto entendimento do assunto abordado, o que também cooperou para que o aluno se tornasse um agente ativo no aprender. Adicionalmente, o trabalho tinha espaço para o processo criativo do aluno diante de um problema e, nesse contexto, esse trabalho foi o que maior apresentou pedagogias conhecidas como "de condicionamento" e "de problematização". Nesse contexto, o estímulo à resolução de um problema real com uma ferramenta que ficará com os alunos permanentemente (planilha) tornou a o exercício do aprender muito mais dinâmico e, na visão do estagiário, que maior teve sucesso. Entretanto, percebeu-se que há muito mais potencial nesse tipo de abordagem do que os resultados propriamente alcançados. Esse fato decorreu da falta de costume dos alunos e pela cultura, de certa forma, já consolidada, da visão do professor como detentor do conhecimento e do aluno

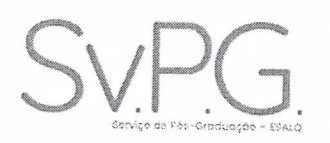

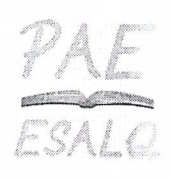

como agente passivo do aprender (como o previsto na Pedagogia de transmissão). Fica evidente a importância de se cobrar o pró-ativismo e a criatividade dos alunos nessa (como feito) e em outras disciplinas, para que os mesmos possam se adequar em buscar o conhecimento por conta própria, com oportunidade para refinar o aprendido em sala de aula. Para tanto, faz-se necessário uma estrutura diferenciada do aprender e maiores estímulos ao empreendedorismo e pró-ativismo durante a vida escolar do aluno, para que o resultado desse tipo de aula atinja seu potencial com resultados integrais e não parciais. Utilizou-se pelo estagiário artifícios similares no momento de se tirar dúvidas e ministrar aula (foi ministrada uma aula, tópico abordado com mais detalhes abaixo). No período destinado a sanar dúvidas dos discentes, alcançou-se uma relação mais íntima e pessoal com os alunos, facilitando o processo. Os questionamentos em relação ao trabalho final da disciplina, por exigir bastante dos alunos, proporcionou bons momentos de debates durante os plantões de dúvidas, embora se ressalte a evidência da falta de costume destes para esse tipo de abordagem. Também, para estagiário, se tornou mais desafiador visto que esse tipo de trabalho torna claro o real entendimento dos alunos acerca dos conceitos e sua utilização em situações reais, evidenciando as mais diferentes dificuldades nos diversos alunos. Durante a aula ministrada, o controle do tempo e a dificuldade em saber se os discentes estavam ou não absorvendo as informações, tornou essa tarefa mais difícil e aclarando que a experiência em sala de aula é crucial para saber os limites de conteúdo a serem explorados, o uso de analogias e as melhores ferramentas para passá-lo, tempo e ritmo necessário para cada conteúdo, bem como se ter, de alguma forma, feedback dos alunos durante a aula, seja por perguntas diretas ou outros meios observacionais, a fim de um diagnóstico daquilo que se realmente está aprendendo. Nesse sentido, a aula foi uma experiência prática e única de oportunidade de percepção do real desafio em se ministrar aulas. O supervisor em questão fez comentários específicos e intervenções que, após reflexão, demonstraram-se necessárias e de ótima análise comparativa, possibilitando inúmeros pontos para se acrescer em minha carreira. Quanto à colaboração na execução das listas de presença, bem como digitação dessas, salientou a importância da organização e cuidado com esse tipo de informação. A correção e a digitação de provas também foram desafiadoras e de suma relevância, pois expôs o grande desafio de se utilizar um critério justo (por mais subjetivo que seja). Para alcançar tal objetivo, o entendimento da prova como uma comunicação entre professoraluno é de grande valia, e não apenas como uma avaliação. A digitação das notas dos alunos exigiu, assim como já discutido em relação a lista de presença, organização e afinco, por se tratarem de critérios objetivos de avaliação dos discentes. A disponibilização de material didático e bibliográfico para os alunos é primordial, uma vez que, a escolha acerca dos materiais envolve não apenas a relação com o conteúdo ministrado, mas também se relaciona com a capacidade de entendimento destes por parte de cada aluno. Nesse contexto, deve-se encontrar um equilíbrio em que se exija, de certo modo, pró-ativismo do aluno em encontrar as informações necessárias, mas com materiais didáticos o suficiente para que consiga chegar onde é necessário. Tal equilíbrio é difícil de ser encontrado, visto que cada um representa um indivíduo com particularidades. Adicionalmente, o uso de multimídia durante a aula com sites propícios pareceu

extremamente eficiente em aumentar a curiosidade e prender a atenção dos alunos. Finalmente, a organização com presença e avaliações, uso de materiais multimídia, aproximação professor-aluno e uso de pedagogias com abordagens diversas parecem ser eficientes no processo de ensino-aprendizado

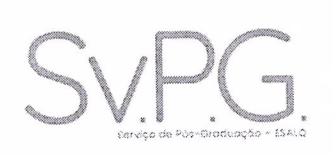

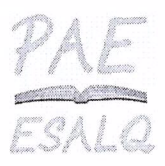

2 Descrever as atividades desenvolvidas adicionais àquelas propostas no plano de estágio A principal atividade não descrita objetiva e detalhadamente no plano de trabalho foi a ajuda na montagem do trabalho final, que, como anteriormente descrito, exigia participação ativa dos alunos. Houve, portanto, o surgimento de diversas dúvidas dos mesmos e nem todas poderiam ser sanadas de maneira completamente objetiva. Nesse contexto cabia mais a orientação de onde procurar as respostas que os alunos procuravam. Ficou claro que esse tipo de abordagem é a que tornou o ensinar mais prazeroso e com maiores respostas dos alunos, demonstrando a importância de se utilizar o aluno como agente ativo e não passivo do aprender.

O ativismo exigido foi auxiliado pelo fato do trabalho ser em grupo o que estimula discussões entre alunos, e estimlou a discussão estagiário-Supervisor-aluno, acerca de um problema mais prático e real e não necessariamente um conceito teórico. Aparentemente, esse tipo de abordagem, além de melhor para se aprender os conceitos da disciplina em si, estimulam características como pró-ativismo e trabalho em grupo relacionados a personalidade dos alunos e que certamente serão cobrados no mercado de trabalho. Com certeza, essa atividade que não estava prevista no plano inicial foi uma das mais valiosas e que gerou grande reflexão acerca do processo pedagógico, seu status quo, bem como também de oportunidades de melhora do mesmo.

### 3 Avaliação crítica sobre o desenvolvimento do plano de estágio proposto

O estágio foi extremamente desafiador e positivo. A oportunidade em desenvolver tais atividades foi de grande relevância em minha formação, pois nesta pude vivenciar as dificuldades do processo acadêmico, salientando-se pontos para aperfeiçoamento no relacionamento professor-aluno e uso de diferentes pedagogias.

Ficou evidente que para uso de conversas informais e paralelas ao conteúdo com vistas a aproximar o professor do aluno, bem como uso de analogias e de pedagogias que requerem maior ativismo do aluno, só podem ser alcançados com domínio do conteúdo ministrado na aula, bem como ritmo, poder observacional e artifícios auxiliadores (e.g. perguntas que servem de feedback para o docente). Apesar do domínio do conteúdo ministrado na aula do estagiário, o restante dos fatores ainda carece de melhora, ressaltando a importância da experiência aliada ao estudo do fazer pedagógico e reflexão contínua, para que haja melhora com passar do tempo.

Como discutido anteriormente com maiores detalhes, o trabalho final proporcionou uma experiência muito valiosa para o estagiário, onde se conseguiu tratar de maneira individual e assertiva as dúvidas que surgiram, e onde se observou grande crescimento por parte dos alunos.

As listas de presença e correção das avaliações foram feitas de maneira organizada e portanto não houve problemas nesses quesitos.

Poderia ter havido maior participação no preparo de material pedagógico junto ao

Supervisor. O estagiário preparou material didático para sua aula e distribuiu muitos materiais recomendados pelo Supervisor, entretanto, em outras aulas o estagiáriocontribuiu pouco para o material didático, deixando de contribuir consigo mesmo, com o Supervisor e com os discentes da disciplina.

4 Sugestões para o Programa de Aperfeiçoamento de Ensino (PAE)

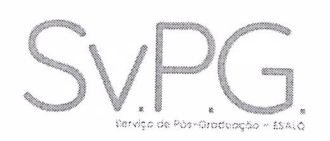

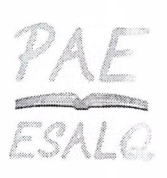

A presença do estagiário poderia ser feita pelo mesmo via Janus, sendo posteriormente confirmada pelo Supervisor pela mesma via, facilitando o controle de frequência do estagiário;

Avaliação do estagiário pelos discentes;

### Data: 5/Dezembro/2018

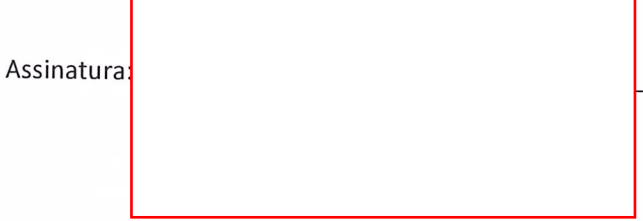

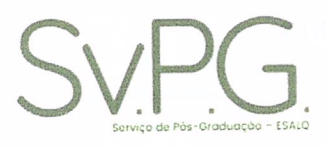

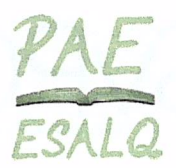

## RELATÓRIO DO ESTAGIÁRIO PAE

INFORMAÇÕES DO ESTAGIÁRIO PAE

### **RELATÓRIO**

1 Detalhar os resultados obtidos para cada objetivo proposto no plano inicial O plano inicial de estágio na disciplina considerava o objetivo geral de compreender a percepção dos alunos em relação à adequação do tipo de avaliação utilizada na disciplina, no que se refere ao tipo de prova aplicada. Dessa forma, foi aplicado um questionário para auxiliar na identificação de vantagens e desvantagens em relação às provas aplicadas, tomando como base a percepção dos alunos.

A peculiaridade de se trabalhar com uma turma com aproximadamente 100 alunos matriculados faz necessária a adequação dos instrumentos de avaliação, para facilitar a correção e oferecer um feedback rápido aos alunos sobre seu desempenho. No entanto, a presença exclusiva de questões de múltipla escolha pode acabar restringindo a correção em uma vez os que raciocínios não podem ser considerados, uma disciplina de somente a resposta final.

Desse modo, o questionário buscou captar a percepção dos alunos, principalmente, em relação à adequação do tipo de prova para a disciplina, e se preferiam provas dissertativas com correção mais demorada, ou provas de múltipla escolha com correção rápida. Além disso, o questionário permitia que os alunos pudessem se expressar em relação ao instrumento de avaliação, especialmente, identificando que tipo de erros ele cometeu nos exercícios, se considera a avaliação adequada em relação ao seu desempenho, e se outro tipo de questão - dissertativa, por exemplo - poderia ser mais apropriada para avaliar seu real aprendizado.

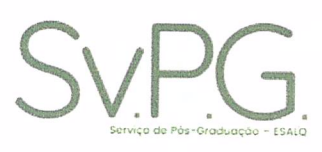

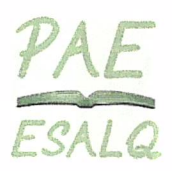

Para tanto, foram seguidas as seguintes etapas: (a) elaboração de questionário, em conjunto com o professor supervisor, com 10 questões para buscar compreender a percepção dos alunos em relação à prova aplicada; (b) aplicação dos questionários, para as duas turmas da disciplina, na aula seguinte à realização da prova; e (c) tabulação e análise dos resultados. Cabe ressaltar que o questionário foi elaborado com base em relatórios de avaliação de disciplina disponibilizados na internet por outras instituições de ensino.

Os resultados do questionário indicaram que mais de 70% dos alunos, em cada turma, consideram melhor uma prova de múltipla escolha para facilitar a correção e oferecer um feedback mais rápido, mesmo sem considerar os raciocínios e erros de cálculo na questão. Além do objetivo geral, o plano inicial de estágio PAE também estabelecia o desenvolvimento de atividades como:

1. Auxiliar na preparação provas e listas de exercícios e realizar o controle de entrega das atividades:

Resultados: As listas de exercícios eram uma atividade semanal que os alunos realizavam via STOA, cujas notas seriam consideradas na média final. Sendo assim, a estagiária elaborou algumas dessas listas, de forma a complementar e atualizar as listas já existentes, de acordo com os tipos de exercício pedidos pelo professor orientador. Foi levado em conta o nível de aprendizagem dos alunos de modo que fossem selecionados exercícios compatíveis com o que era desenvolvido durante as aulas. Os exercícios foram obtidos em literatura reconhecida na área e modificados a fim de evitar que as respostas fossem encontradas na internet.

2. Discutir e auxiliar na elaboração de proposta de seminário em grupo a ser apresentado; Resultados: a proposta de trabalho em grupo foi discutida entre o professor supervisor e as estagiárias PAE. Durante o semestre, foi feito um auxílio àqueles grupos com algum tipo de dúvida em relação ao desenvolvimento e apresentação do trabalho.

3. Realizar atendimento aos alunos, através de horário pré-estabelecido.

Resultados: Foi estabelecido horário fixo semanal para atendimento aos alunos com dúvidas na disciplina, o que permitiu à estagiária desenvolver mais habilidades no processo de ensino.

2 Descrever as atividades desenvolvidas adicionais àquelas propostas no plano de estágio Além das atividades propostas no plano de estágio, descritas no item 1, foram desenvolvidas algumas atividades adicionais, como: (a) o acompanhamento de todas as aulas, o que permitiu a observação de diferentes aspectos do processo de ensino e aprendizagem; (b) auxílio ao professor supervisor na avaliação de atividades realizadas durante o semestre e no trabalho final; (c) auxílio para tirar dúvidas dos alunos em aulas de revisão; (d) verificação dos gabaritos das provas e digitalização de notas.

3 Avaliação crítica sobre o desenvolvimento do plano de estágio proposto Pode-se considerar com bem sucedido o desenvolvimento do plano de estágio proposto, uma vez que foi possível aplicar o questionário sobre a percepção dos alunos em relação à prova aplicada e chegar a alguns resultados que serão importantes para a reflexão do

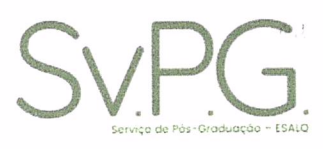

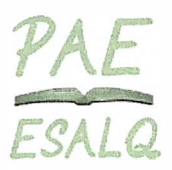

professor supervisor, tais como:

- Mais de 70% dos alunos, em ambas as turmas, preferem uma prova de múltipla escolha, com correção mais rápida, do que uma prova dissertativa e com correção mais demorada;

- Em cada turma, apenas 25% e 16% dos alunos concordam totalmente com a afirmação de que sua dedicação aos estudos para a prova foi adequada;

- A maioria dos alunos concorda parcialmente com a adequação da prova para captar o seu aprendizado:

- A maioria dos alunos concorda parcialmente que uma prova com questões abertas favorece a obtenção de uma nota maior;

- A maioria dos alunos concorda que assinalou respostas incorretas devido a erros de cálculo, apesar de ter raciocinado corretamente;

- A maioria dos alunos discorda totalmente de ter assinalado respostas de modo aleatório;

- Em uma das turmas, a maioria dos alunos concorda totalmente com a adequação da prova para o conteúdo trabalhado, e na outra turma, a maioria concorda parcialmente;

Tais resultados permitem uma reflexão sobre a adequação do tipo de prova aplicado para as características da turma e do conteúdo trabalhado, portanto, os resultados contribuem para a formação didática da estagiária enquanto futura docente. Do mesmo modo, as demais atividades realizadas foram bem sucedidas ao atingir seus objetivos, tanto para fins de auxiliar o trabalho do docente supervisor, quanto para desenvolver novas capacidades na estagiária, contribuindo para sua formação na pós-graduação. No entanto, apesar de todos os esforços por parte do professor e estagiária, houve pouca presença dos alunos nos horários semanais para atendimento para tirar dúvidas, mesmo com baixo desempenho nas provas. Portanto, surge uma reflexão sobre como promover maior interesse dos alunos pela disciplina, mesmo quando apresentam dificuldades, de modo que os mesmos compareçam aos plantões e busquem o real aprendizado.

4 Sugestões para o Programa de Aperfeiçoamento de Ensino (PAE)

O PAE é um programa bem desenvolvido e com boas estruturas aos estagiários. Considero de grande importância para o desenvolvimento na docência dos pós-graduandos. Como sugestão, acredito que poderiam oferecer mais turmas da disciplina de preparação pedagógica, sem abranger muitos departamentos. Fiz a disciplina oferecida pelo LES, e a grande maioria dos alunos eram de cursos não relacionados à Administração ou Economia, de modo que a maioria das discussões acabavam centradas em uma área muito distante da minha. Entendo que os cursos na área de ciências biológicas são maioria na ESALQ, porém, acredito que deveria haver mais turmas, para que não concentrasse em uma única matéria alunos de áreas muito distintas. Além disso, a turma era muito grande, o que dificultava a ocorrência de uma melhor interação entre os alunos e a professora. Como a disciplina não dura o semestre todo, poderiam dividir a turma em duas classes, e cada uma ter aula em semanas alternadas.

Data: 4/Dezembro/2018

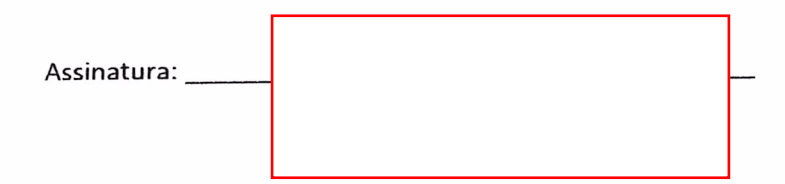

 $\mathcal{Q}^{\text{tr}}$  , where  $\mathcal{Q}^{\text{tr}}$